# Supplementary material for SimkaMin: fast and resource frugal de novo comparative metagenomics.

Gaetan Benoit, Mahendra Mariadassou, Stphane Robin, Sophie Schbath, Pierre Peterlongo and Claire Lemaitre

# 1 Bias and variance of  $\widehat{BC}(S_1, S_2)$

The Bray-Curtis dissimilarity  $BC(S_1, S_2)$  between two datasets  $S_1$  and  $S_2$ is defined by

$$
1 - BC(S_1, S_2) = \frac{\sum_{i=1}^{W} \min(s_i^1, s_i^2)}{\sum_{i=1}^{W} (s_i^1 + s_i^2)} = \frac{\sum_{i=1}^{W} \min(s_i^1, s_i^2)/W}{\sum_{i=1}^{W} (s_i^1 + s_i^2)/W}
$$

where W stands for the total number of k-mers and  $s_i^1$  (resp.  $s_i^2$ ) stands for the abundance of k-mer number i in  $S_1$  (resp.  $S_2$ ). In the following we shall denote  $a_i = \min(s_i^1, s_i^2)$  and  $b_i = (s_i^1 + s_i^2)$  and  $\mu_a$  (resp.  $\mu_b$ ) the mean:  $\mu_a = \sum_i a_i/W$ . Consequently, the *BC* distance can be written as  $1 - BC(S_1, S_2) = \mu_a/\mu_b$  and the results provided below are valid for any distance having the same form. This includes the Jaccard index, taking  $a_i = 1$  if k-mer i is present in both samples (and 0 otherwise) and  $b_i = 1$  if  $k$ -mer i is present in either of the two samples (and 0 otherwise).

**Sampling**  $k$ -mers to estimate BC. The proposed strategy consists in sampling uniformly w k-mers  $\{i_u : 1 \leq u \leq w\}$  among the W to get estimates  $M_a$  and  $M_b$  of  $\mu_a$  and  $\mu_b$ :

$$
M_a = \sum_u a_{i_u}/w, \qquad M_b = \sum_u b_{i_u}/w.
$$

Because the sampling is uniform, both estimates are unbiased:  $\mathbb{E}(M_a) = \mu_a$ ,  $\mathbb{E}(M_b) = \mu_b$ . Furthermore, denoting  $\sigma_a^2 = \sum_i (a_i - \mu_a)^2/W$  (and respectively  $\sigma_b^2$ ) and  $\sigma_{ab} = \sum_i (a_i - \mu_a)(a_i - \mu_b)/W$ , standard sampling theory indicates that the variances  $\mathbb{V}(M_a)$  and  $\mathbb{V}(M_b)$  and the covariance  $\mathbb{C}\text{ov}(M_a, M_b)$  are each proportional to their theoretical counterparts with the same coefficient. Namely:

$$
\frac{\mathbb{V}(M_a)}{\sigma_a^2} = \frac{\mathbb{V}(M_b)}{\sigma_b^2} = \frac{\mathbb{C}\text{ov}(M_a, M_b)}{\sigma_{ab}} = \frac{\lambda}{w},\tag{1}
$$

where  $\lambda = (W - w)/(W - 1) \simeq 1$  when  $w \ll W$ .

Bias and variance of the estimate. We now study the accuracy of the estimate

$$
1 - \widehat{BC}(S_1, S_2) = M_a / M_b. \tag{2}
$$

To this aim, we use the delta-method, which is based on a second-order Taylor expansion (see e.g. [1]) and provides the approximate mean and variance of a non-linear combination of random values. In the case of a ratio such as (2), we have that

$$
\mathbb{E}\left(\frac{M_a}{M_b}\right) \simeq \frac{\mu_a}{\mu_b} + \frac{\mu_a}{\mu_b^3} \mathbb{V}(M_b) - \frac{1}{\mu_b^2} \mathbb{C}\text{ov}(M_a, M_b),
$$
\n
$$
\mathbb{V}\left(\frac{M_a}{M_b}\right) \simeq \frac{1}{\mu_b^2} \mathbb{V}(M_a) + \frac{\mu_a^2}{\mu_b^4} \mathbb{V}(M_b) - 2\frac{\mu_a}{\mu_b^3} \mathbb{C}\text{ov}(M_a, M_b).
$$
\n(3)

Plugging (1) into (3) shows that both the bias and the variance of  $\widehat{BC}$  are of order  $1/w$ , so the standard deviation is of order  $1/\sqrt{w}$  and thus dominates the bias.

Note that the exact ratio of bias to standard deviation depends on dataspecific constants so that the asymptotic regime may not be reached with the same  $w$  value for all datasets. We nevertheless show in the results section ranges of  $w$  values where the systematic error (bias) becomes tiny compared to the unavoidable sampling noise (standard deviation) in complex metagenomic datasets. Those ranges provide a good trade-off in terms of estimation accuracy versus computational cost.

### 2 Command lines and computing environment

SimkaMin release 1.5.0 was used for the tests. Tests were performed on a machine equipped with a 2.50 GHz Intel E5-2640 CPU with 20 cores, 264 GB of memory.

A python script enables to run a whole comparison of a set of datasets with a single command line. Input datasets are described in a text file in which each line stores a dataset and its associated name, that is used in the

final output matrices. This representation enables to use one or more read set file(s) per dataset which is useful to virtually concatenate pair-end read files or dataset split in several parts for any reason.

The main options are the k-mer size (set by default to 21) and the size  $w$ of the sketches (set by default to one million). Optionally, the user can limit the number of reads considered per dataset. This is useful when comparing datasets of uneven sizes.

We recapitulate here the commands used for providing presented results.

• SIMKAMIN command (with  $w$  being the number of  $k$ -mers per sketch):

```
simkaMin_pipeline.py -in file_of_file.txt \
-bin path_to_simka/build/bin/simkaMin -max-reads \
50000000 -nb-kmers ${w} -out .
```
• Simka command used to generate non subsampled reference results:

```
simka/build/bin/simka -in file_of_file.txt \
-max-reads 50000000 -out simka_res \
-out-tmp ./ -abundance-min 1
```
## 3 TARA oceans datasets

The file file\_of\_file.txt mentioned in the previous section contains the location of each of the 20 input read sets downloaded from European Nucleotide Archive (ENA) under project ID PRJEB402. The list of used read sets are provided in Table 1. More details can be found on the [2] companion website: www.igs.cnrs-mrs.fr/Tara\_Agulhas/.

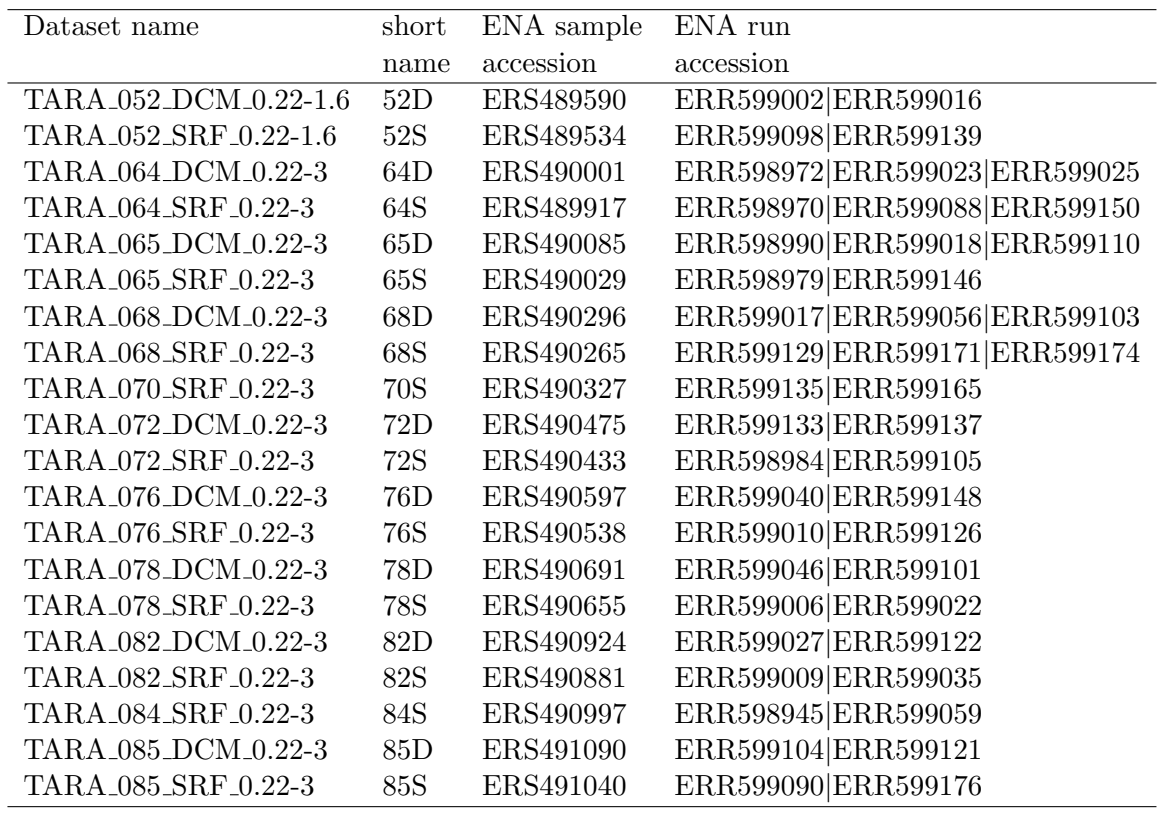

Table 1: TARA oceans read sets used in this study.

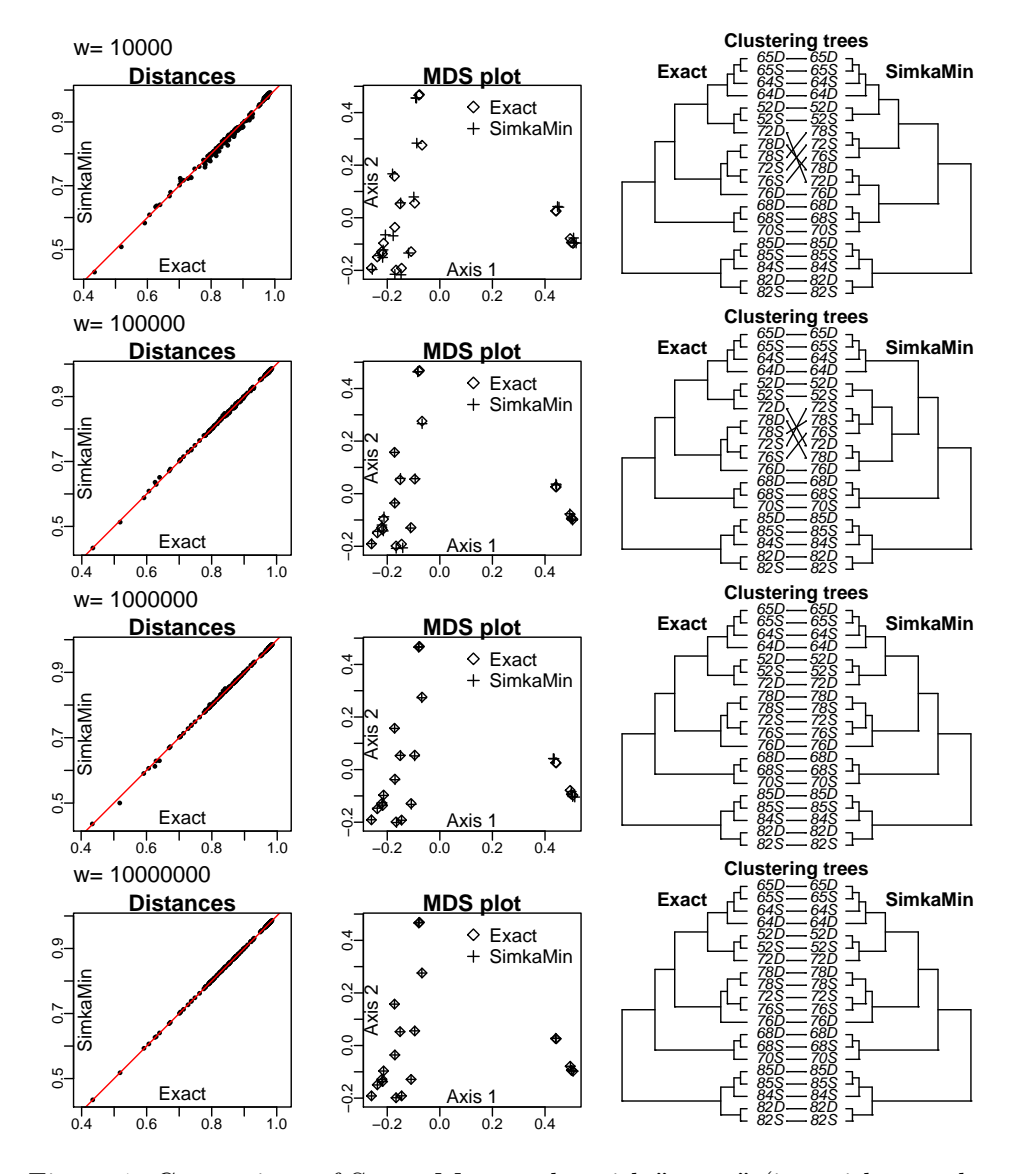

## 4 Results for several subsampling efforts

Figure 1: Comparison of SimkaMin results with "exact" (i.e. without subsampling) results, for several values of subsampling effort  $(w)$ , in terms of raw distances (left), Multidimensional Scaling projection of the samples (middle) and clustering trees of the samples (right).

# 5 Results for other biomes

### 5.1 Human gut microbiome

SimkaMin was applied on 20 human gut microbiome samples from the Human Microbiome Project (using the first 50 Million reads for each dataset) see Table 2. Performance results are shown in Table 3, distance estimation quality results are shown in Figure 2.

| short            | SRA sample | SRA run                       |
|------------------|------------|-------------------------------|
| name             | accession  | accession                     |
| 1                | SRS017191  | SRR060358 SRR060359           |
| $\overline{2}$   | SRS049712  | SRR061165 SRR061174           |
| 3                | SRS052027  | SRR059330 SRR059331           |
| $\overline{4}$   | SRS022071  | SRR059454 SRR059455           |
| $5\overline{)}$  | SRS053335  | SRR061151 SRR061158           |
| 6                | SRS024075  | SRR061689 SRR061690 SRR061691 |
| $\overline{7}$   | SRS016095  | SRR061169 SRR061172           |
| $8\,$            | SRS011271  | SRR061168 SRR061170           |
| $\boldsymbol{9}$ | SRS015794  | SRR061185 SRR061195           |
| 10               | SRS024331  | SRR059890 SRR059891           |
| 11               | SRS043701  | SRR059914 SRR059915           |
| 12               | SRS017103  | SRR060364 SRR060365           |
| 13               | SRS020869  | SRR059356 SRR059357           |
| 14               | SRS024009  | SRR059460 SRR059461           |
| 15               | SRS016989  | SRR059372 SRR059373           |
| $16\,$           | SRS013215  | SRR059366 SRR059367           |
| 17               | SRS015190  | SRR061143 SRR061147           |
| 18               | SRS012273  | SRR059412 SRR059413           |
| 19               | SRS019601  | SRR063502 SRR063505           |
| $20\,$           | SRS042628  | SRR061184 SRR061212           |

Table 2: Sample information for the human gut microbiome dataset.

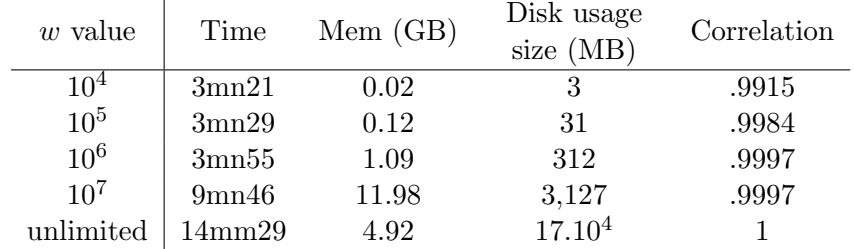

Table 3: SIMKAMIN performances on the human gut dataset.  $w$  is the number of k-mers per sketch, "unlimited" refers to non-sampled results. Correlation is the spearman correlation coefficient computed between SimkaMin Bray-Curtis dissimilarities versus the non-sampled ones.

### 5.2 Grass Rhizosphere microbiome

SimkaMin was applied on 20 soil microbiome samples from a grass rhizosphere study with ENA Project id PRJEB27870 (using the first 30 Million reads for each dataset) see Table 4. Performance results are shown in Table 5, distance estimation quality results are shown in Figure 3.

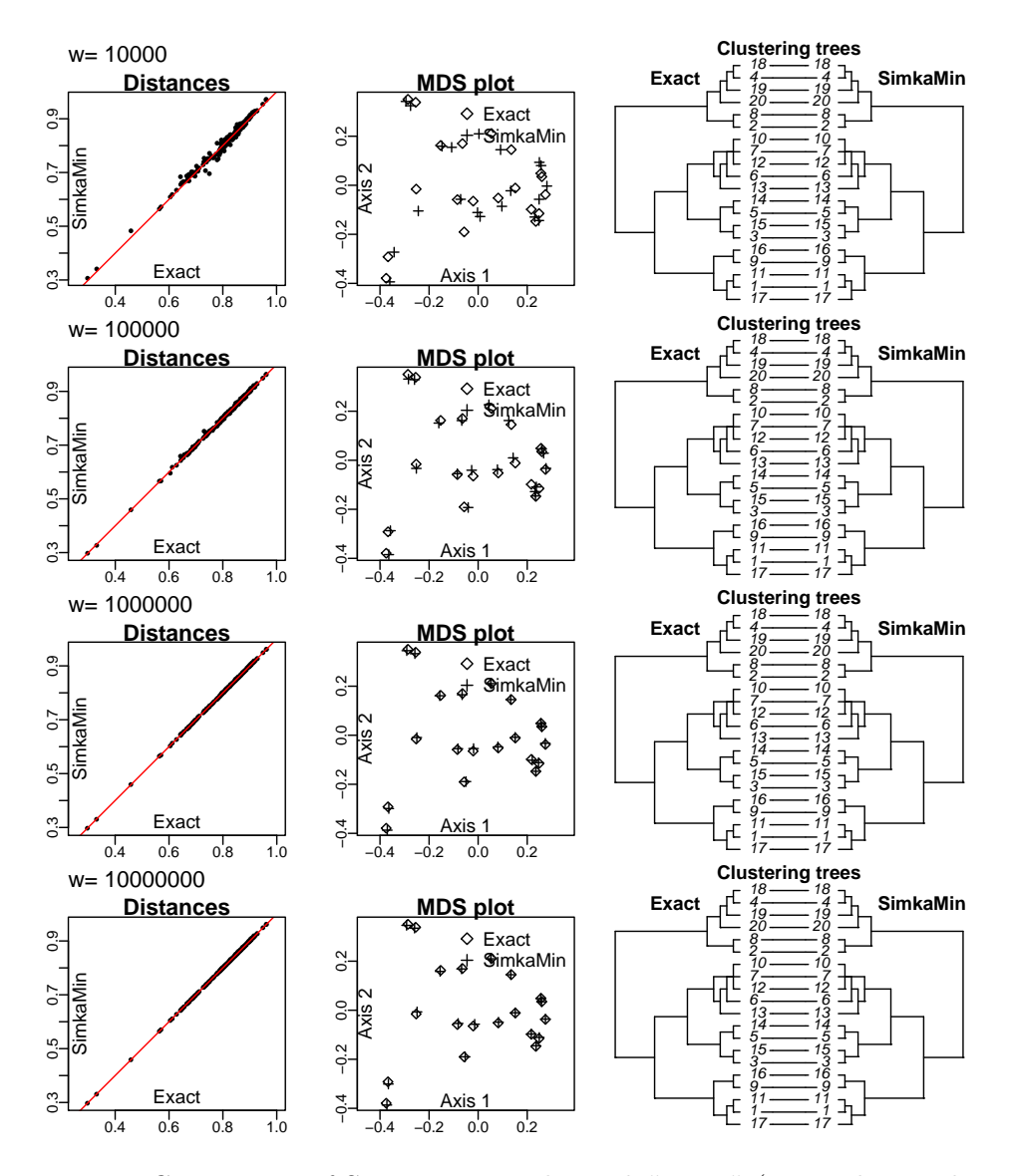

Figure 2: Comparison of SimkaMin results with "exact" (i.e. without subsampling) results on the human gut dataset, for several values of subsampling effort  $(w)$ , in terms of raw distances (left), Multidimensional Scaling projection of the samples (middle) and clustering trees of the samples (right).

| short | ENA sample | ENA run    |
|-------|------------|------------|
| name  | accession  | accession  |
| 1     | ERS2620027 | ERR2709722 |
| 2     | ERS2620028 | ERR2709723 |
| 3     | ERS2620037 | ERR2709732 |
| 4     | ERS2620038 | ERR2709733 |
| 5     | ERS2620041 | ERR2709736 |
| 6     | ERS2620045 | ERR2709740 |
| 7     | ERS2620047 | ERR2709742 |
| 8     | ERS2620051 | ERR2709746 |
| 9     | ERS2620060 | ERR2709755 |
| 10    | ERS2620064 | ERR2709759 |
| 11    | ERS2620069 | ERR2709764 |
| 12    | ERS2620071 | ERR2709766 |
| 13    | ERS2620072 | ERR2709767 |
| 14    | ERS2620073 | ERR2709768 |
| 15    | ERS2620081 | ERR2709776 |
| 16    | ERS2620086 | ERR2709781 |
| 17    | ERS2620095 | ERR2709790 |
| 18    | ERS2620102 | ERR2709797 |
| 19    | ERS2620106 | ERR2709801 |
| 20    | ERS2620116 | ERR2709811 |

Table 4: Sample information for the soil dataset (PRJEB27870 project id).

| $w$ value       | Time   | Mem(GB) | Disk usage<br>(MB)<br>size | Correlation |
|-----------------|--------|---------|----------------------------|-------------|
| 10 <sup>4</sup> | 2mn19  | 0.02    |                            | .9918       |
| 10 <sup>5</sup> | 2mn04  | 0.12    | 31                         | .9987       |
| 10 <sup>6</sup> | 1mn54  | 1.08    | 315                        | .9997       |
| $10^{7}$        | 5mn18  | 12.11   | 3,135                      | .9999       |
| unlimited       | 14mm51 | 4.62    | $15 \times 10^{4}$         |             |

Table 5: SIMKAMIN performances on the soil dataset.  $w$  is the number of k-mers per sketch, "unlimited" refers to non-sampled results. Correlation is the spearman correlation coefficient computed between SimkaMin Bray-Curtis dissimilarities versus the non-sampled ones.

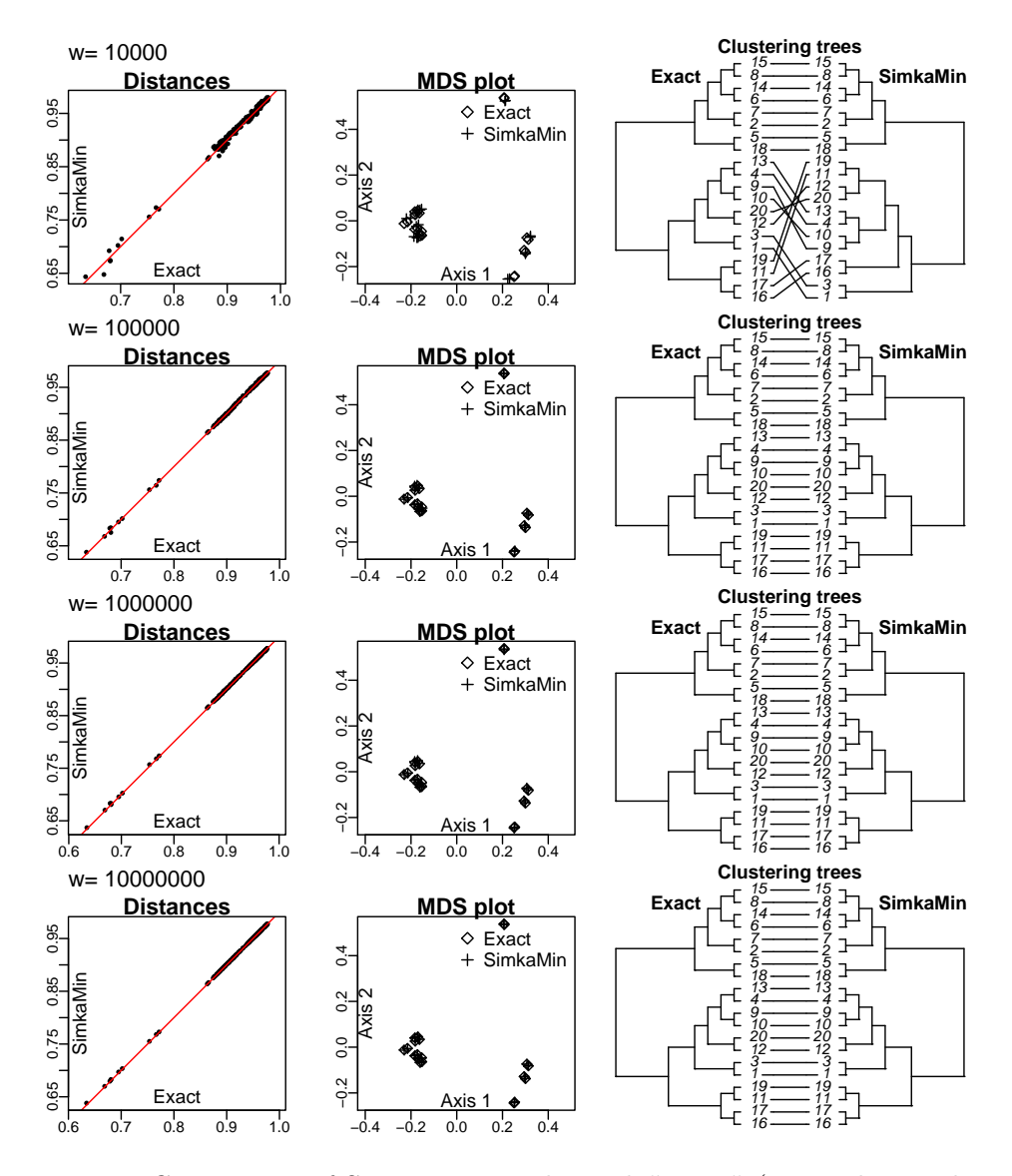

Figure 3: Comparison of SimkaMin results with "exact" (i.e. without subsampling) results on the soil dataset, for several values of subsampling effort  $(w)$ , in terms of raw distances (left), Multidimensional Scaling projection of the samples (middle) and clustering trees of the samples (right).

# References

- [1] A. van der Vaart. Asymptotic statistics, volume 27 of Cambridge Series in Statistical and Probabilistic Mathematics. Cambridge Univ. Press, New York, 1998.
- [2] E Villar, G K Farrant, M Follows, L Garczarek, S Speich, et al. Environmental characteristics of agulhas rings affect interocean plankton transport. Science, 348(6237):1261447, 2015.